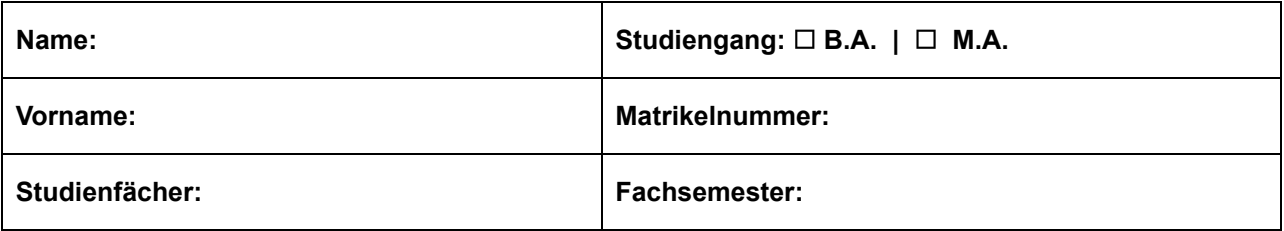

### **Allgemeine Hinweise:**

- 1. Überprüfen Sie bitte, ob Sie alle Seiten der Klausurangabe vollständig erhalten haben (Gesamtzahl: **8**)
- 2. **Bearbeitungszeit: 90 Minuten**, maximal erreichbare **Punktzahl: 90**. Die jeweils erreichbare Punktzahl ist bei jeder Frage angegeben. Bitte teilen Sie Ihre Arbeitszeit entsprechend ein.
- 3. Denken Sie daran, die Daten oben einzutragen, **bevor** Sie mit der Bearbeitung beginnen.
- 4. Verwenden Sie für die Beantwortung aller Fragen diese Klausurangabe. Sie können jederzeit auch die Rückseiten beschreiben, falls der Platz auf der Vorderseite nicht ausreichen sollte. Bitte geben Sie in jedem Fall an, auf welche Frage sich die Lösung jeweils bezieht. Bei Multiple-Choice-Fragen treffen Sie bitte die Auswahl Ihrer Antworten ebenfalls auf der Klausurangabe.
- 5. Benutzen Sie keine Bleistifte, keine rot schreibenden Stifte und kein TippEx, o.ä.
- 6. Zugelassene Hilfsmittel: **keine**
- 7. Mobiltelefone sowie Computer am Arbeitsplatz auch ausgeschaltet sind **nicht zugelassen**.
- 8. Bitte legen Sie Lichtbildausweis und Studierendenausweis gut sichtbar vor sich, damit Ihre Identität möglichst störungsfrei überprüft werden kann.
- 9. Geben Sie keine mehrdeutigen (oder mehrere) Lösungen an. In solchen Fällen wird stets die Lösung mit der geringeren Punktzahl gewertet. Eine richtige und eine falsche Lösung ergeben also 0 Punkte.
- 10. Wenden Sie sich bei Unklarheiten in den Aufgabenstellungen immer an die Aufsichtsführenden. Hinweise und Hilfestellungen werden dann, falls erforderlich, offiziell für alle Teilnehmer durchgegeben.

### **Aufgabe 1 - Datenbanken - Wahr oder Falsch? (9 Punkte)**

Beurteilen Sie für jede der folgenden Aussagen, ob sie Wahr oder Falsch ist. Falsche Antworten führen zu Punktabzug, wobei 0 Punkte nicht unterschritten werden können.

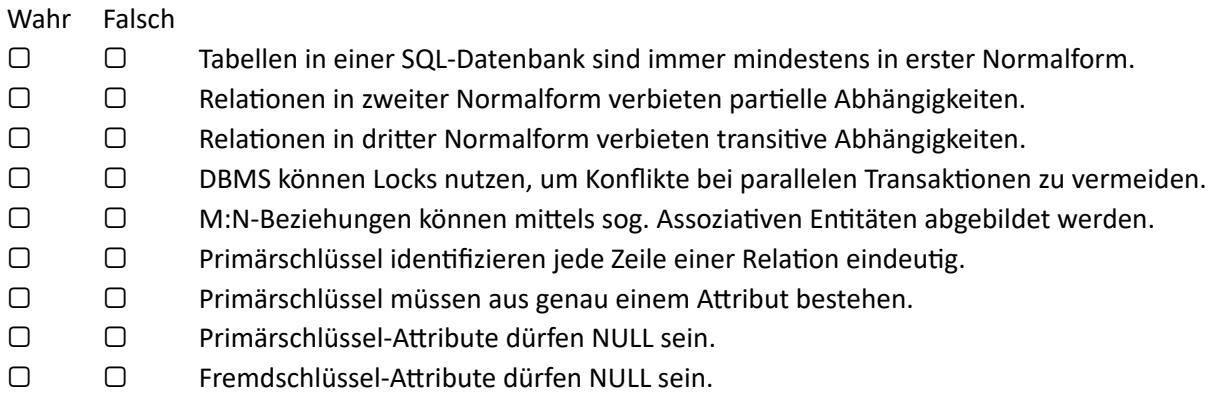

### **Aufgabe 2 - Datenbanken - Wissensfragen (2+4+1+6 Punkte)**

- a) Vorgehensweise bei der Bildung von Datenmodellen: Vergleichen Sie kurz die Ansätze Schema-on-Read und Schema-on-Write. Welcher Ansatz wird eher mit klassischen DBMS und welcher eher mit Big Data Systemen verbunden und warum?
- b) Transaktionen in SQL: Erklären sie kurz die Kommandos BEGIN TRANSACTION, END TRANSACTION, COMMIT und ROLLBACK und deren Zusammenwirken.

- c) Was ist der Unterschied bzw. Zusammenhang zwischen Weak Entities und Strong Entities?
- d) ACID bei Datenbank-Transaktionen nennen und erklären Sie kurz alle Teile dieses Akronyms.

### **Aufgabe 3 - SQL-Statements (2+3+5 Punkte)**

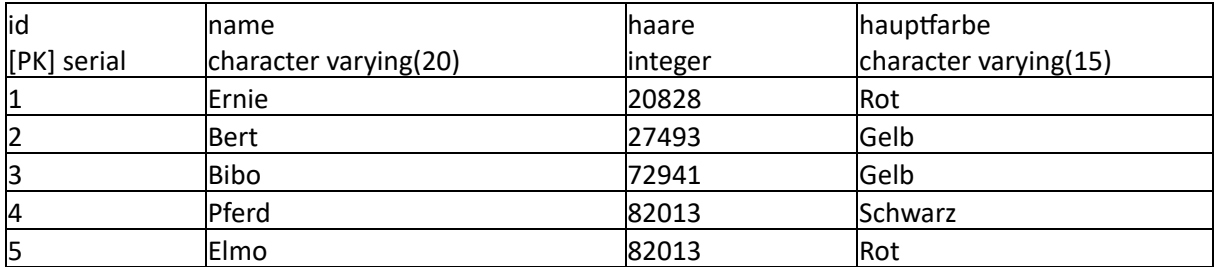

Gegeben sei die obige Relation "figuren" mit beispielhaftem Inhalt. Erstellen Sie PostgreSQL-Kommandos, um folgendes zu erreichen / zu beantworten:

- a) Wie lauten Name und Hauptfarbe aller Figuren, die weniger als 30000 Haare haben?
- b) Benennen Sie die beiden (garantiert existierenden) Figuren Ernie und Bert um zu Bernie und Ert. Die Hauptfarbe von beiden wird Schwarz. Die Veränderungen sollen von außen betrachtet gleichzeitig stattfinden.

c) Wie lauten die beiden Namen von allen Figuren-Paaren, die die gleiche Hauptfarbe und zusammen mehr als 100000 Haare haben? Die ggf. haarigere Figur jedes Paars soll zuerst (bzw. links) genannt werden. Das Ergebnis soll nach der Gesamt-Haaranzahl - und wenn gleich dann nach der Haaranzahl der linken Figur - absteigend sortiert sein. Eine Figur kann nicht mit sich selbst ein Paar bilden. Paare sollten nicht doppelt im Ergebnis auftauchen.

### **Aufgabe 4 - EER-Diagramm, Normalformen (10+4+3 Punkte)**

In einer Datenbank sollen Informationen über die Folgen und Figuren der historischen Kindersendung "Sesamstrasse" gesammelt werden. Ein Folge hat ein Datum der Erstausstrahlung und eine Produktionsnummer. In einer Folge können mehrere Figuren auftreten und Figuren treten üblicherweise in mehr als einer Folge auf. Es soll auch gespeichert werden, wie oft eine Figur in einer Folge auftritt. Figuren haben einen Namen, eine Hauptfarbe und eine genau bekannte Anzahl Haare. Figuren sind entweder sog. Großfiguren oder sog. Klappmaulpuppen. Bei Großfiguren ist das Gesamtgewicht relevant und Klappmaulpuppen können eine bestimmte Anzahl Stäbe für die Bewegung ihrer Hände haben.

- a) Erstellen Sie ein EER-Diagramm des beschriebenen Szenarios. Zeichnen Sie auch alle Primärschlüssel, Fremdschlüssel, Kardinalitäten und Attribut-Typen ein.
- b) Beschreiben Sie die ersten drei Normalformen jeweils kurz. Welche davon sind in a) erfüllt?
- c) Falls ihr Diagramm die 3. Normalform noch nicht erfüllt: Transformieren Sie es entsprechend. Zeichnen Sie kein zweites Diagramm, sondern notieren Sie alle veränderten Relationen so: Name\_der\_Relation (Primärschlüsselattribut, Attribut, Fremdschlüsselattribut)

## **Aufgabe 5 - XML - Wahr oder Falsch? (9 Punkte)**

## Beurteilen Sie für jede der folgenden Aussagen, ob sie Wahr oder Falsch ist. Falsche Antworten führen zu Punktabzug, wobei 0 Punkte nicht unterschritten werden können.

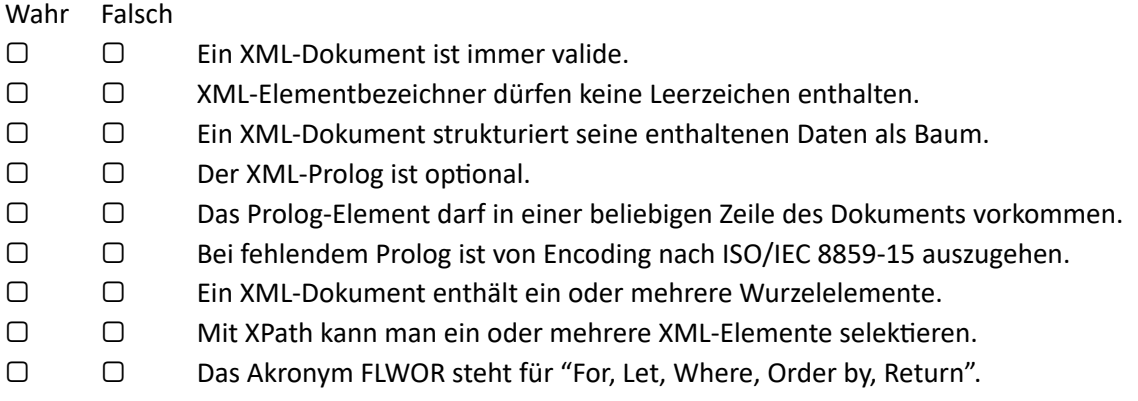

### **Aufgabe 6 - XML - Syntax (5 Punkte)**

Markieren Sie im nachstehenden XML-Dokument 5 Fehler, die es nicht wohlgeformt sein lassen und korrigieren Sie diese.

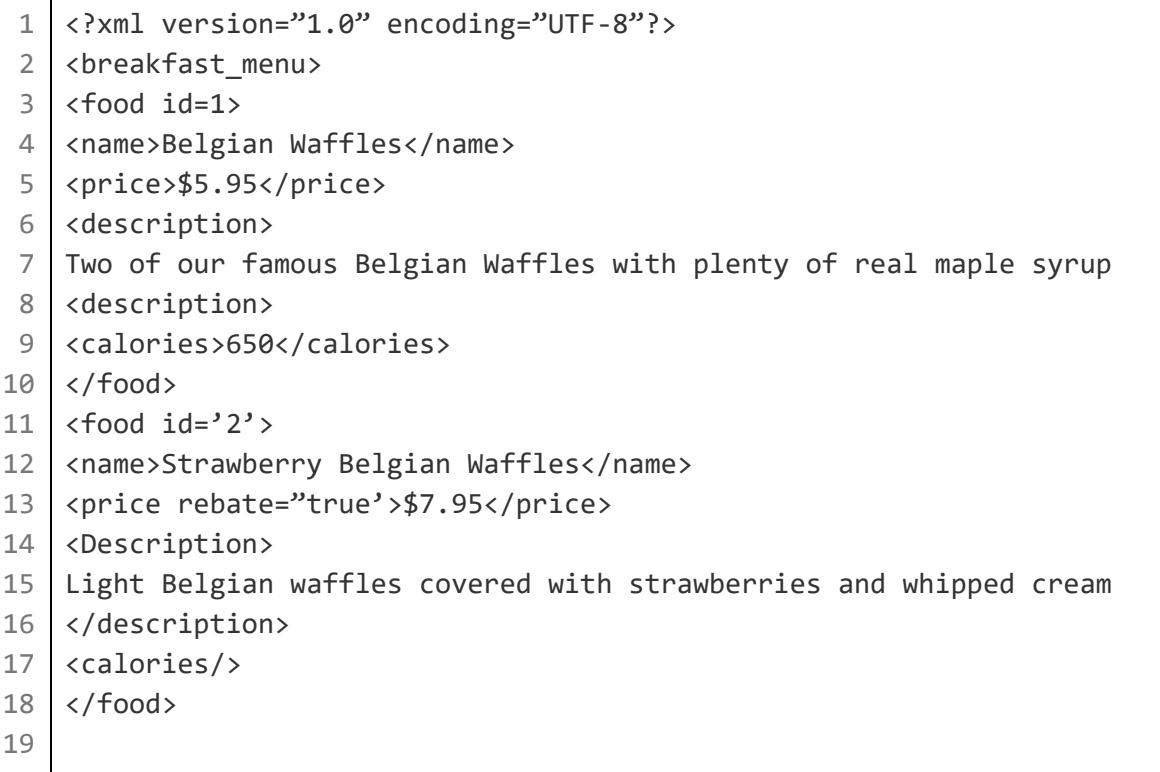

# **Aufgabe 7 - XPath-Ausdrücke (1+1+1+2+2 Punkte)**

Gegeben sei folgendes XML-Dokument:

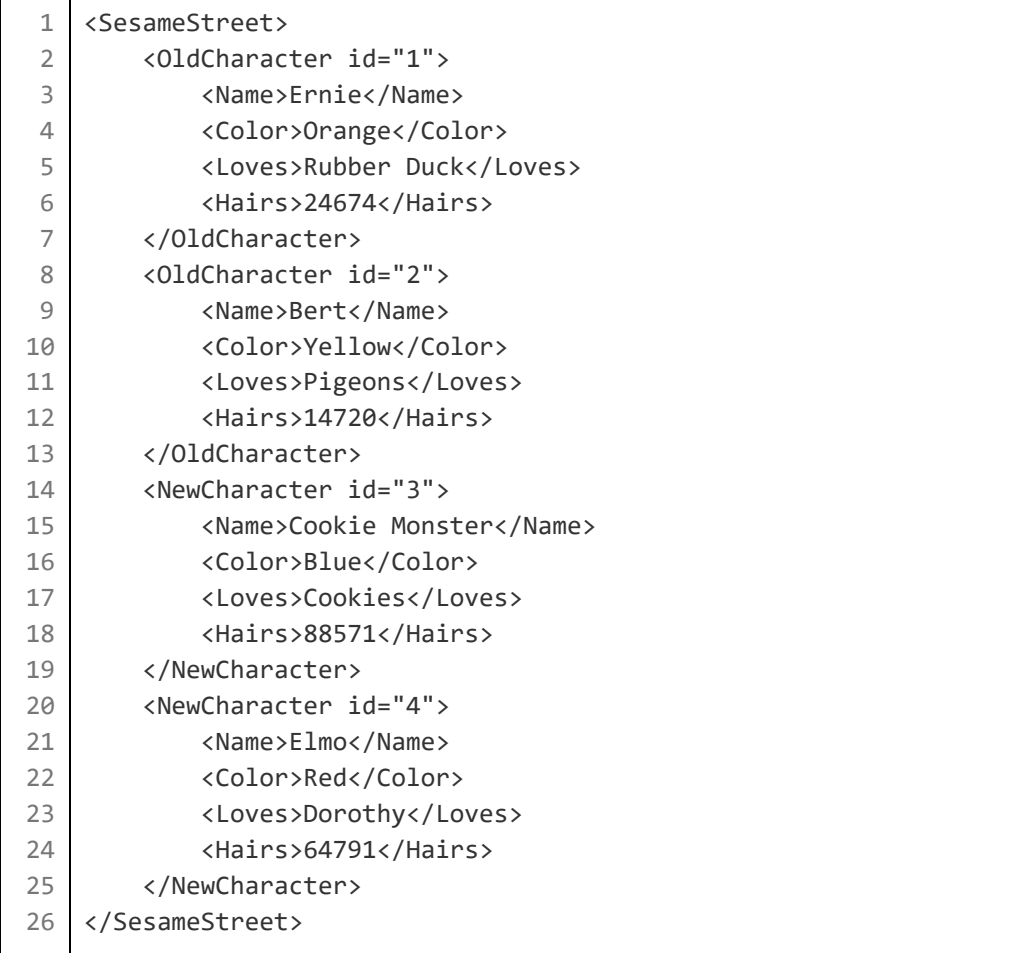

Schreiben Sie pro Teilaufgabe je einen XPath-Ausdruck:

- a) Wählen Sie den Wurzelknoten aus.
- b) Wählen Sie alle Name-Elemente aus.
- c) Wählen Sie alle id-Attribute aus.
- d) Geben Sie die Farbe des Charakters mit dem Namen Elmo aus.
- e) Wählen sie alle Character-Elemente aus, die Pigeons oder Cookies lieben.

# **Aufgabe 8 - DOM und SAX Parser (4+4 Punkte)**

1. Beschreiben Sie die Funktionsweise und Benutzung beider Parser-Arten.

- 2. Betrachten Sie folgende Situationen in den Teilaufgaben unabhängig voneinander: Ist eine Parser-Art ggf. stark im Vorteil gegenüber der anderen oder sind beide für eine Lösung geeignet? Begründen Sie jeweils kurz.
	- a) Das zu lesende Dokument ist größer als der Arbeitsspeicher.
	- b) Das XML-Dokument soll überschrieben werden.
	- c) Alle Geschwister-Elemente sollen jeweils alphabetisch sortiert werden.
	- d) Die maximale im Dokument auftretende Verschachtelungstiefe soll ermittelt werden.

### **Aufgabe 9 - XQuery (4 Punkte)**

Welche Ausgabe liefert folgender XQuery-Ausdruck? **<numbers>{ for \$x in 1 to 3, \$y in 3 to 5, \$z in 5 to 8 where \$x \* \$y = \$z order by -\$z return <tuple>{\$x},{\$y}</tuple> }</numbers>**

### **Aufgabe 10 - XML-Schema (8 Punkte)**

```
1
 2
 3
 4
 5
 6
 7
 8
 9
10
11
12
    <SesameStreet>
        <Character id="1">
            <Name>Ernie</Name>
            <FirstOccurrence>1969-11-10</FirstOccurrence>
            <Hairs>24674</Hairs>
        </Character>
        <Character id="2">
            <Hairs>14720</Hairs>
            <Name>Bert</Name>
            <FirstOccurrence>1969-11-10</FirstOccurrence>
        </Character>
    </SesameStreet>
```
Erstellen Sie zu obiger XML-Datei eine XML-Schema-Datei, die sie validiert.

- Legen Sie u.a. alle Element-Namen und sinnvolle Typen fest.
- Es müssen mindestens 2 Charaktere vorhanden sein.
- Die id-Attribute sind nicht optional.

```
<?xml version="1.0" encoding="UTF-8"?>
<xs:schema xmlns:xs="http://www.w3.org/2001/XMLSchema">
<xs:element name="SesameStreet">
  <xs:
```
Hier sind einige unsortierte Stichworte, die Ihrer Erinnerung vielleicht auf die Sprünge helfen: xs:complexType, xs:all, xs:choice, xs:sequence, minOccurs, maxOccurs, xs:attribute, use, xs:string, xs:decimal, xs:integer, xs:boolean, xs:date, xs:me, required, unbounded